## **Перечень тем и заданий с 27.04 по 30.04**

**\_\_\_\_\_3-А\_\_\_\_\_ класс**

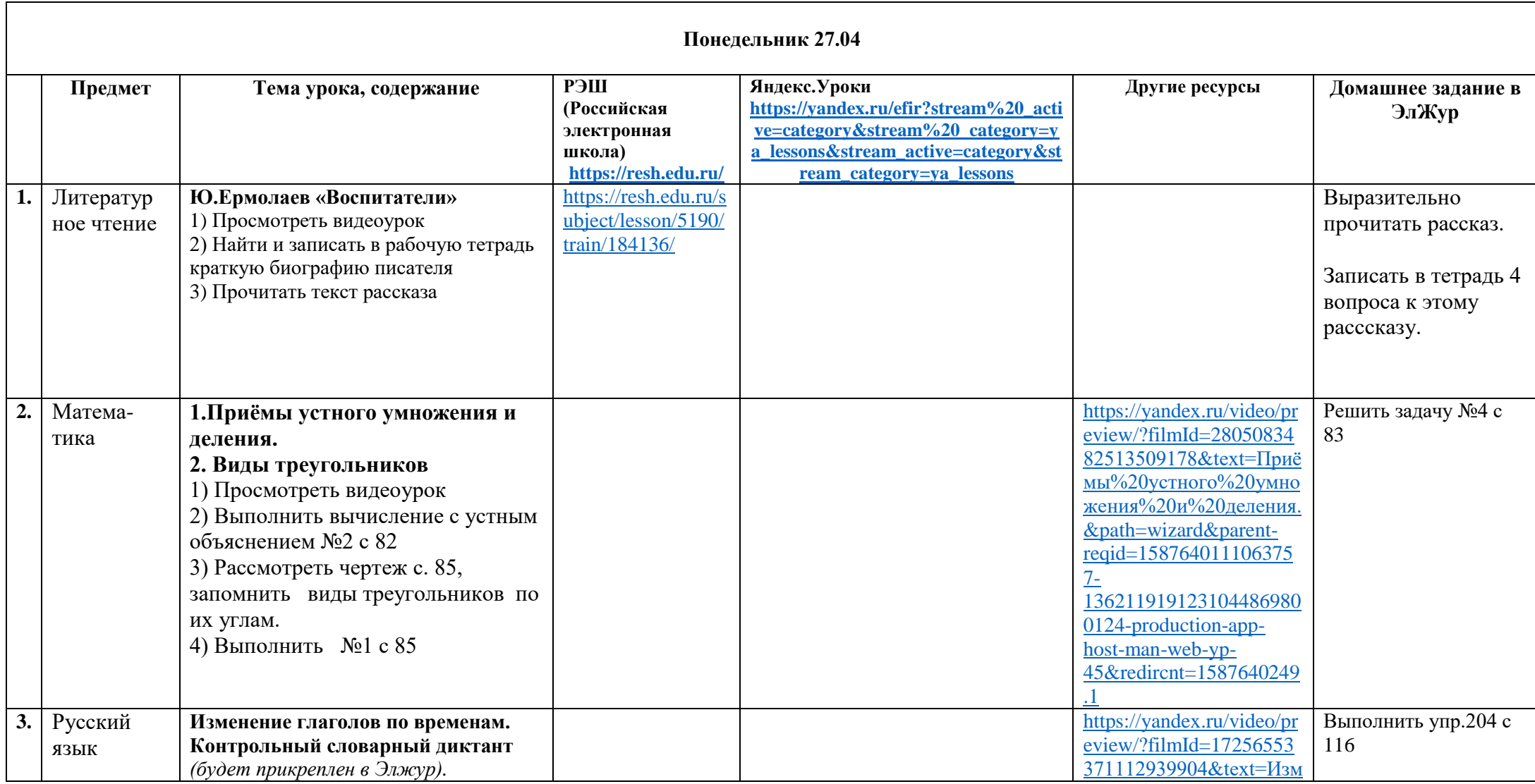

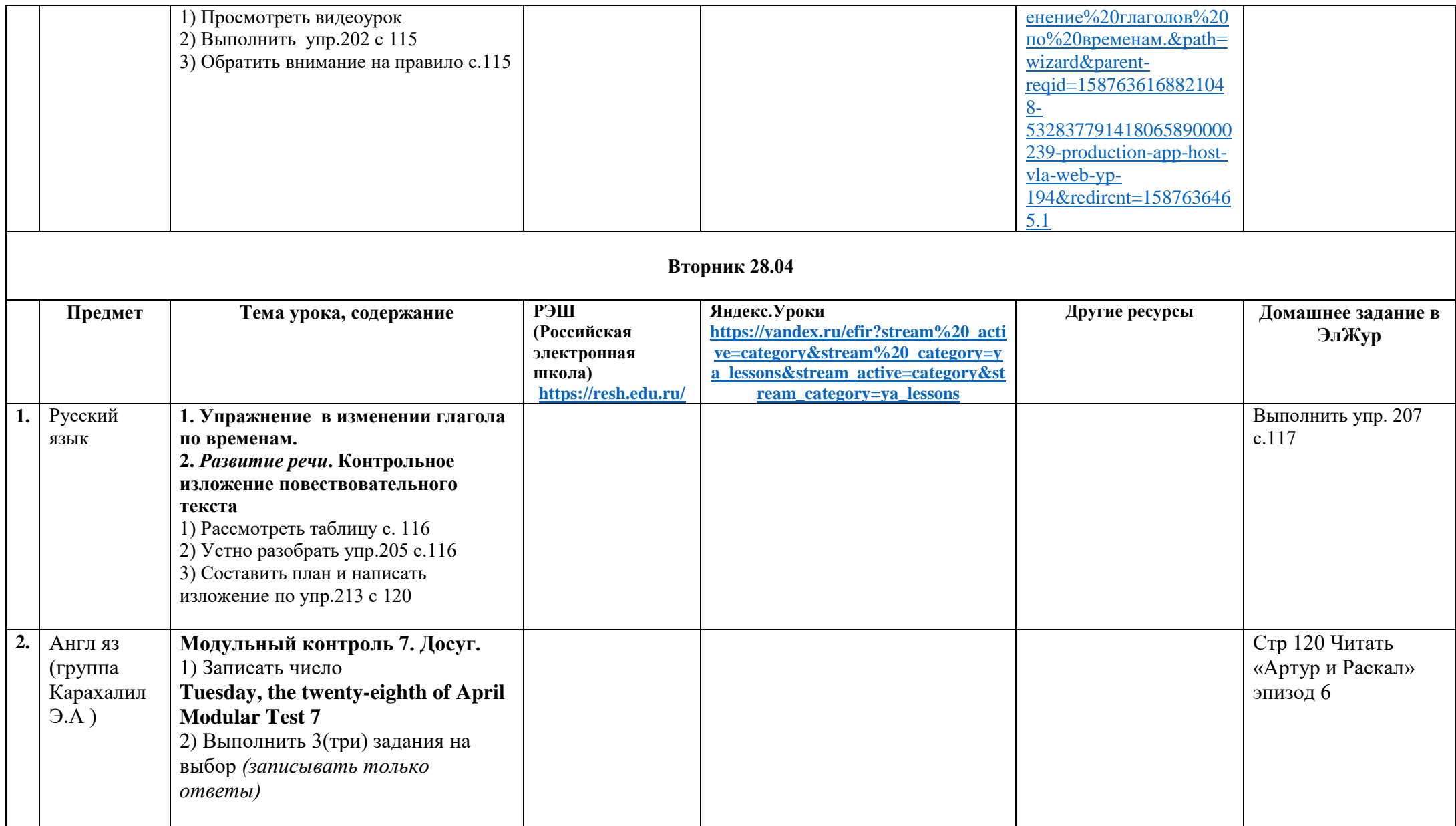

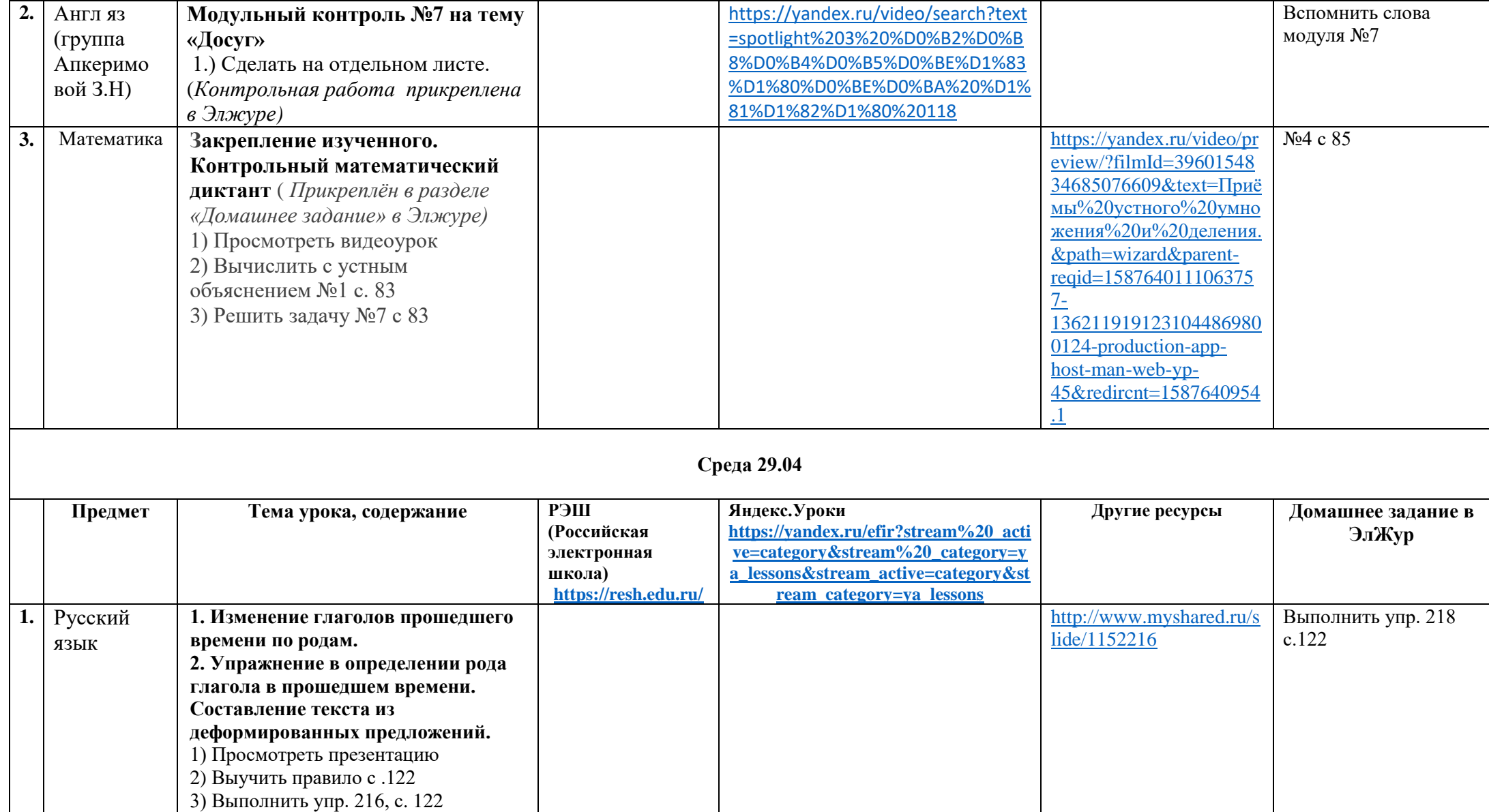

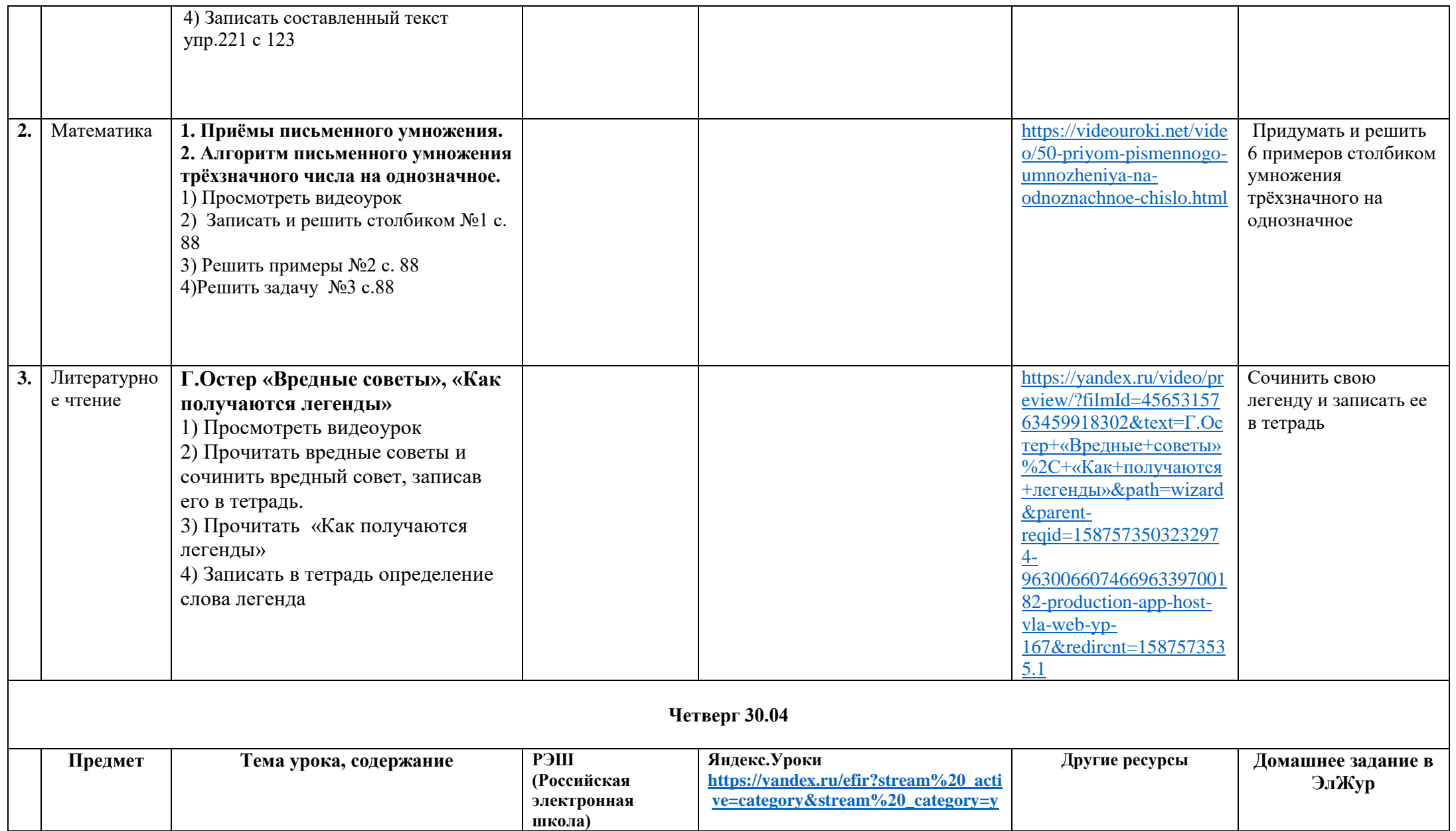

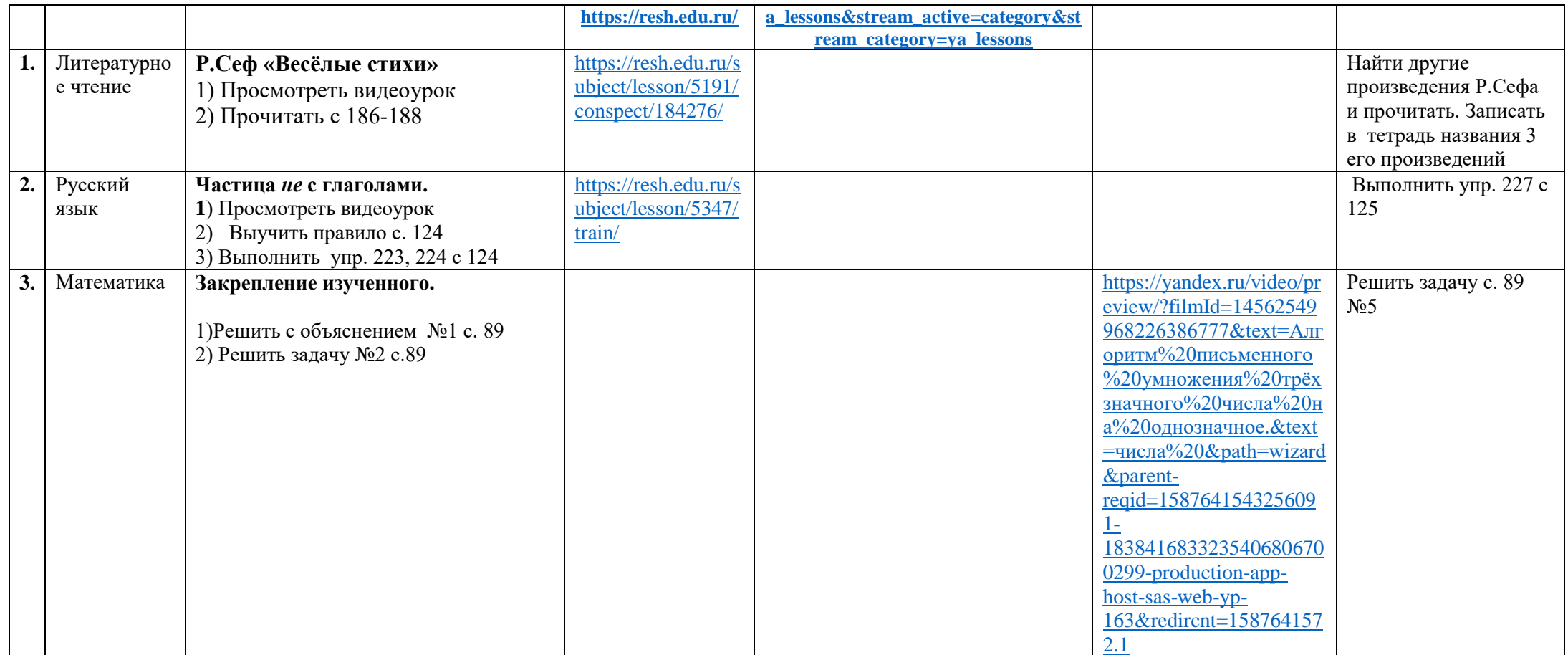

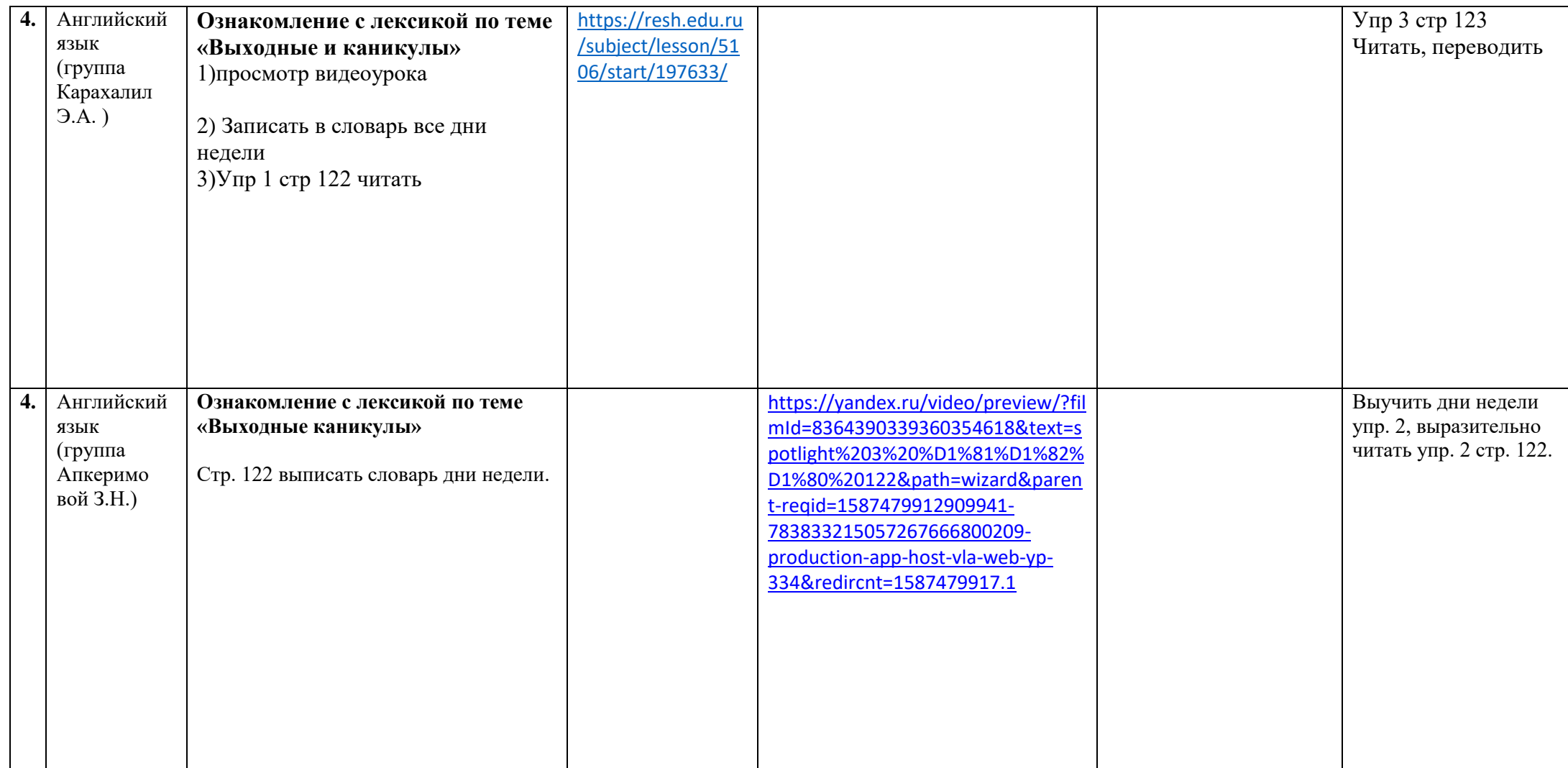